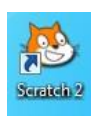

### Activité 1 : Les bases du logiciel SRATCH 2.0

# 1-Histoire du logiciel « scratch » :

Le logiciel scratch est apparu en 2006. Scratch a été développé aux Etats-Unis par deux organismes. La dernière version de scratch est sortie le 15 juillet 2015, il s'agit de la version 2.0.

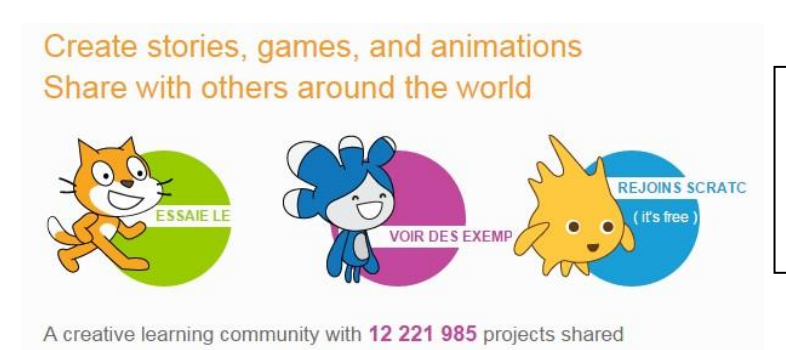

Il existe un site internet scratch.

Il est gratuit et permet de créer des programmes directement sur le site.

On estime à plusieurs millions le nombre d'utilisateurs du logiciel scratch.

### 2- A quoi sert le logiciel scratch :

Le logiciel scratch permet de créer des programmes allant de l'animation à la simulation 3D.

Scratch est un logiciel dynamique qui permet de réaliser des programmes complexes.

## 3-Les différents blocs sur le logiciel scratch

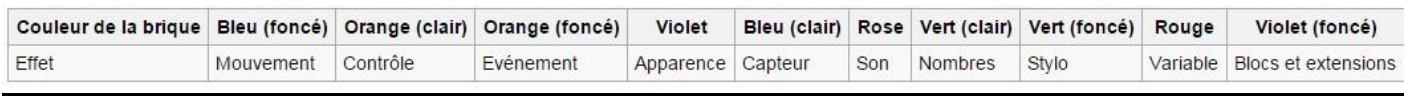

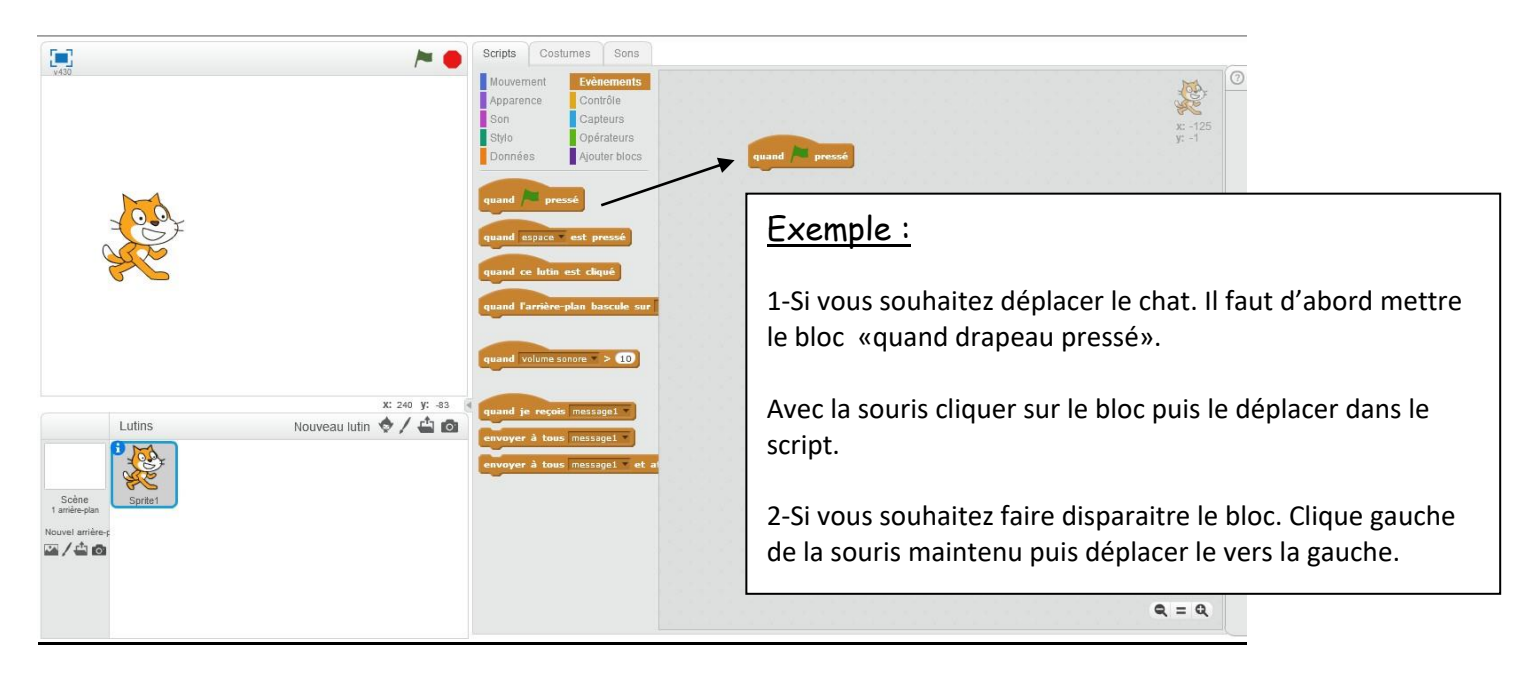

#### 4- Prise en main du logiciel scratch

1. Ouvrir le logiciel scratch en double cliquant sur l'icône.

Maintenant vous allez devoir créer votre 1<sup>er</sup> programme sur scratch. Vous serez quidé sur ce programme. Vous devez comprendre ce que vous faites car par la suite vous serez moins guidé.

Exercice 1 : il faut déplacer le chat en respectant les temporisations et contraintes.

Vous devez reproduire le programme ci-dessous. (Il s'agit du script !!!)

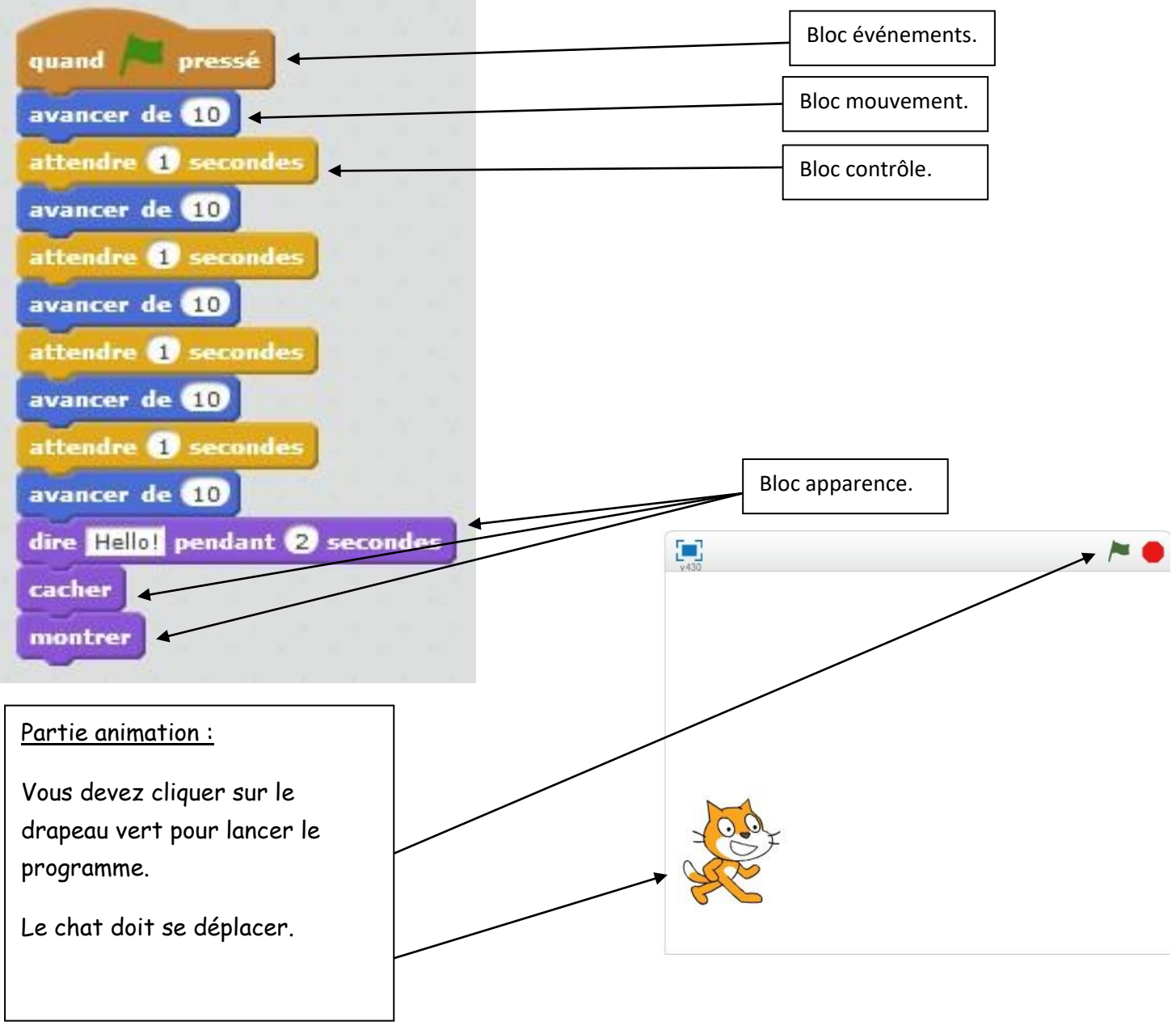

Le travail peut être enregistré si vous le souhaitez.